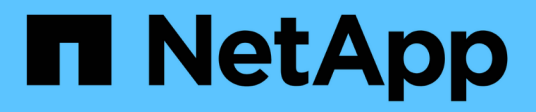

### **Versions NFS et clients pris en charge** ONTAP 9

NetApp September 12, 2024

This PDF was generated from https://docs.netapp.com/fr-fr/ontap/nfs-admin/supported-versions-clientsreference.html on September 12, 2024. Always check docs.netapp.com for the latest.

# **Sommaire**

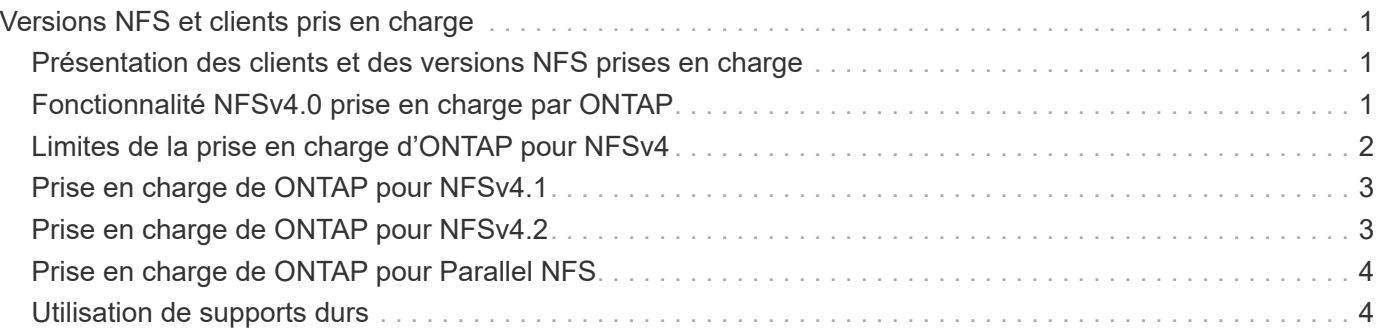

# <span id="page-2-0"></span>**Versions NFS et clients pris en charge**

### <span id="page-2-1"></span>**Présentation des clients et des versions NFS prises en charge**

Avant d'utiliser NFS dans votre réseau, vous devez connaître les versions NFS et les clients pris en charge par ONTAP.

Ce tableau indique lorsque des versions majeures et mineures des protocoles NFS sont prises en charge par défaut dans ONTAP. Par défaut, la prise en charge n'indique pas qu'il s'agit de la version la plus ancienne de ONTAP prenant en charge ce protocole NFS.

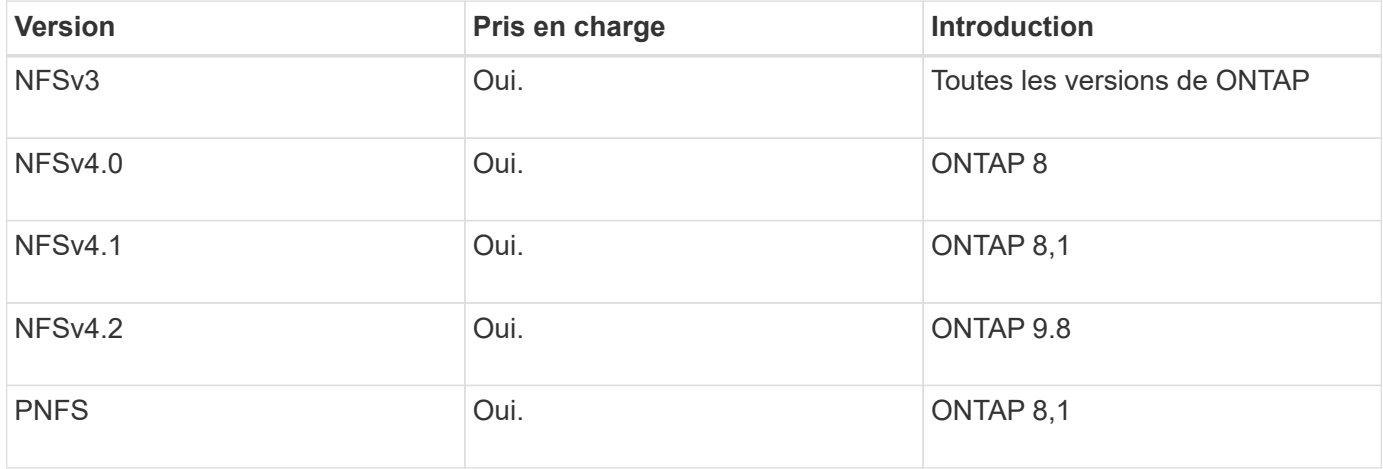

Pour obtenir les dernières informations sur les clients NFS pris en charge par ONTAP, consultez la matrice d'interopérabilité.

["Matrice d'interopérabilité NetApp"](https://mysupport.netapp.com/matrix)

## <span id="page-2-2"></span>**Fonctionnalité NFSv4.0 prise en charge par ONTAP**

ONTAP prend en charge toutes les fonctionnalités obligatoires dans NFSv4.0, à l'exception des mécanismes de sécurité SPKM3 et LIPKEY.

Les fonctionnalités NFSV4 suivantes sont prises en charge :

### • **COMPOSÉ**

Permet à un client de demander plusieurs opérations de fichier dans une seule demande RPC (Remote Procedure Call).

### • **Délégation de fichiers**

Permet au serveur de déléguer le contrôle de fichiers à certains types de clients pour l'accès en lecture et en écriture.

• **Pseudo-fs**

Utilisé par les serveurs NFSv4 pour déterminer les points de montage sur le système de stockage. Il n'y a

pas de protocole de montage dans NFSv4.

#### • **Verrouillage**

Basé sur la location. Il n'existe pas de protocoles NLM (Network Lock Manager) ou NSM (Network Status Monitor) distincts dans NFSv4.

Pour plus d'informations sur le protocole NFSv4.0, voir RFC 3530.

## <span id="page-3-0"></span>**Limites de la prise en charge d'ONTAP pour NFSv4**

Vous devez tenir compte de plusieurs restrictions liées à la prise en charge de ONTAP pour NFSv4.

- La fonction de délégation n'est pas prise en charge par tous les types de clients.
- Dans ONTAP 9.4 et versions antérieures, le système de stockage rejette les noms comportant des caractères non ASCII sur des volumes autres que les volumes UTF8.

Dans ONTAP 9.5 et versions ultérieures, les volumes créés avec le paramètre de langue utf8mb4 et montés via NFS v4 ne sont plus soumis à cette restriction.

- Tous les descripteurs de fichier sont persistants ; le serveur ne fournit pas de descripteurs de fichier volatiles.
- La migration et la réplication ne sont pas prises en charge.
- Les clients NFSv4 ne sont pas pris en charge par les miroirs de partage de charge en lecture seule.

ONTAP achemine les clients NFSv4 vers la source du miroir de partage de charge pour un accès en lecture et en écriture directs.

- Les attributs nommés ne sont pas pris en charge.
- Tous les attributs recommandés sont pris en charge, à l'exception des éléments suivants :
	- archive
	- hidden
	- homogeneous
	- mimetype
	- quota\_avail\_hard
	- quota\_avail\_soft
	- quota\_used
	- system
	- time\_backup

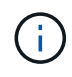

Même s'il ne prend pas en charge le quota \* Attributs, ONTAP prend en charge les quotas d'utilisateurs et de groupes via le protocole de bande latérale RQUOTA.

# <span id="page-4-0"></span>**Prise en charge de ONTAP pour NFSv4.1**

Depuis ONTAP 9.8, la fonctionnalité nconnect est disponible par défaut lorsque NFSv4.1 est activé.

Les implémentations de clients NFS antérieures n'utilisent qu'une connexion TCP unique avec un montage. En ONTAP, une connexion TCP unique peut former un goulot d'étranglement lorsque le nombre d'IOPS augmente. Cependant, un client nconnect-enabled peut avoir plusieurs connexions TCP (jusqu'à 16) associées à un seul montage NFS. Un client NFS multiplexe les opérations de fichiers sur plusieurs connexions TCP selon une séquence périodique et obtient ainsi un débit plus élevé à partir de la bande passante réseau disponible. NConnect est recommandé uniquement pour les montages NFS v3 et NFS v4.1.

Consultez la documentation de votre client NFS pour vérifier si nconnect est pris en charge dans la version de votre client.

NFSv4.1 est activé par défaut dans ONTAP 9.9.1 et versions ultérieures. Dans les versions antérieures, vous pouvez l'activer en spécifiant le -v4.1 et le définir sur enabled Lors de la création d'un serveur NFS sur la machine virtuelle de stockage (SVM).

ONTAP ne prend pas en charge les délégations au niveau des fichiers et des répertoires NFSv4.1.

# <span id="page-4-1"></span>**Prise en charge de ONTAP pour NFSv4.2**

À partir de ONTAP 9.8, ONTAP prend en charge le protocole NFSv4.2 pour permettre l'accès aux clients compatibles NFSv4.2.

NFSv4.2 est activé par défaut dans ONTAP 9.9.1 et versions ultérieures. Dans ONTAP 9.8, vous devez activer manuellement la version 4.2 en spécifiant le -v4.1 et le définir sur enabled Lors de la création d'un serveur NFS sur la machine virtuelle de stockage (SVM). L'activation de NFSv4.1 permet également aux clients d'utiliser les fonctionnalités NFSv4.1 lorsqu'ils sont montés en tant que v4.2.

Les versions successives de ONTAP étendent la prise en charge des fonctionnalités facultatives NFSv4.2.

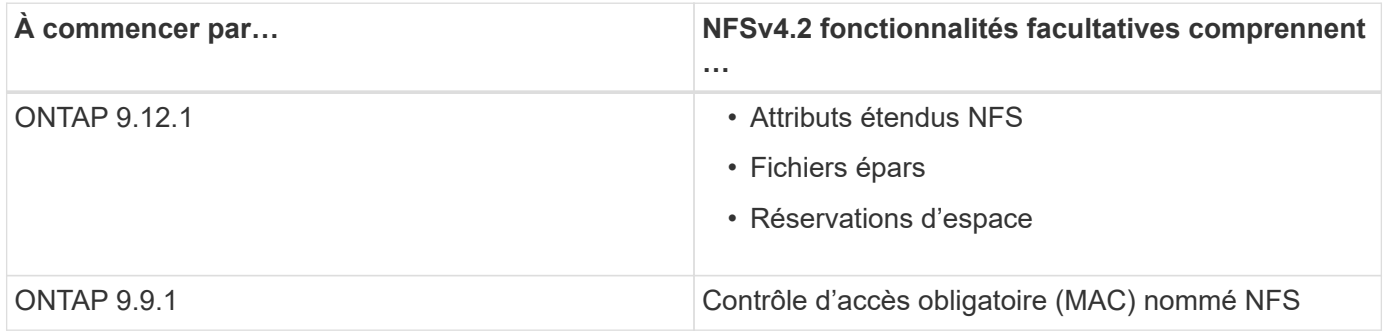

### **Étiquettes de sécurité NFS v4.2**

Depuis ONTAP 9.9.1, les étiquettes de sécurité NFS peuvent être activées. Ils sont désactivés par défaut.

Avec les étiquettes de sécurité NFS v4.2, les serveurs NFS ONTAP prennent en charge le contrôle d'accès obligatoire (MAC), en stockant et en récupérant les attributs sec\_label envoyés par les clients.

Pour plus d'informations, voir ["RFC 7240".](https://tools.ietf.org/html/rfc7204)

Depuis la version ONTAP 9.12.1, les étiquettes de sécurité NFS v4.2 sont prises en charge pour les opérations de dump NDMP. Si des étiquettes de sécurité sont rencontrées sur des fichiers ou des répertoires dans des versions antérieures, le vidage échoue.

### **Étapes**

1. Modifiez le paramètre de privilège sur avancé :

set -privilege advanced

2. Activer les étiquettes de sécurité :

```
vserver nfs modify -vserver <svm name> -v4.2-seclabel enabled
```
### **Attributs étendus NFS**

Depuis ONTAP 9.12.1, les attributs étendus NFS (xattrs) sont activés par défaut.

Les attributs étendus sont des attributs NFS standard définis par ["RFC 8276"](https://tools.ietf.org/html/rfc8276) Et compatible avec les clients NFS modernes. Elles peuvent servir à associer des métadonnées définies par l'utilisateur à des objets de système de fichiers et présentent un intérêt dans des déploiements de sécurité avancés.

Les attributs étendus NFS ne sont actuellement pas pris en charge pour les opérations de dump NDMP. Si des attributs étendus sont rencontrés sur des fichiers ou des répertoires, le vidage procède mais ne sauvegarde pas les attributs étendus sur ces fichiers ou répertoires.

Si vous devez désactiver les attributs étendus, utilisez le vserver nfs modify  $-v4.2$ -xattrs disabled commande.

# <span id="page-5-0"></span>**Prise en charge de ONTAP pour Parallel NFS**

ONTAP prend en charge Parallel NFS (pNFS). Le protocole pNFS améliore les performances en offrant aux clients un accès direct aux données d'un ensemble de fichiers distribués sur plusieurs nœuds d'un cluster. Elle aide les clients à trouver le chemin optimal vers un volume.

## <span id="page-5-1"></span>**Utilisation de supports durs**

Lors du dépannage des problèmes de montage, veillez à utiliser le type de montage approprié. NFS prend en charge deux types de montage : les montages souples et les montages durs. Pour des raisons de fiabilité, n'utilisez que des supports durs.

Vous ne devez pas utiliser de montages souples, en particulier en cas de retards NFS fréquents. Ces délais peuvent entraîner la corruption des données.

#### **Informations sur le copyright**

Copyright © 2024 NetApp, Inc. Tous droits réservés. Imprimé aux États-Unis. Aucune partie de ce document protégé par copyright ne peut être reproduite sous quelque forme que ce soit ou selon quelque méthode que ce soit (graphique, électronique ou mécanique, notamment par photocopie, enregistrement ou stockage dans un système de récupération électronique) sans l'autorisation écrite préalable du détenteur du droit de copyright.

Les logiciels dérivés des éléments NetApp protégés par copyright sont soumis à la licence et à l'avis de nonresponsabilité suivants :

CE LOGICIEL EST FOURNI PAR NETAPP « EN L'ÉTAT » ET SANS GARANTIES EXPRESSES OU TACITES, Y COMPRIS LES GARANTIES TACITES DE QUALITÉ MARCHANDE ET D'ADÉQUATION À UN USAGE PARTICULIER, QUI SONT EXCLUES PAR LES PRÉSENTES. EN AUCUN CAS NETAPP NE SERA TENU POUR RESPONSABLE DE DOMMAGES DIRECTS, INDIRECTS, ACCESSOIRES, PARTICULIERS OU EXEMPLAIRES (Y COMPRIS L'ACHAT DE BIENS ET DE SERVICES DE SUBSTITUTION, LA PERTE DE JOUISSANCE, DE DONNÉES OU DE PROFITS, OU L'INTERRUPTION D'ACTIVITÉ), QUELLES QU'EN SOIENT LA CAUSE ET LA DOCTRINE DE RESPONSABILITÉ, QU'IL S'AGISSE DE RESPONSABILITÉ CONTRACTUELLE, STRICTE OU DÉLICTUELLE (Y COMPRIS LA NÉGLIGENCE OU AUTRE) DÉCOULANT DE L'UTILISATION DE CE LOGICIEL, MÊME SI LA SOCIÉTÉ A ÉTÉ INFORMÉE DE LA POSSIBILITÉ DE TELS DOMMAGES.

NetApp se réserve le droit de modifier les produits décrits dans le présent document à tout moment et sans préavis. NetApp décline toute responsabilité découlant de l'utilisation des produits décrits dans le présent document, sauf accord explicite écrit de NetApp. L'utilisation ou l'achat de ce produit ne concède pas de licence dans le cadre de droits de brevet, de droits de marque commerciale ou de tout autre droit de propriété intellectuelle de NetApp.

Le produit décrit dans ce manuel peut être protégé par un ou plusieurs brevets américains, étrangers ou par une demande en attente.

LÉGENDE DE RESTRICTION DES DROITS : L'utilisation, la duplication ou la divulgation par le gouvernement sont sujettes aux restrictions énoncées dans le sous-paragraphe (b)(3) de la clause Rights in Technical Data-Noncommercial Items du DFARS 252.227-7013 (février 2014) et du FAR 52.227-19 (décembre 2007).

Les données contenues dans les présentes se rapportent à un produit et/ou service commercial (tel que défini par la clause FAR 2.101). Il s'agit de données propriétaires de NetApp, Inc. Toutes les données techniques et tous les logiciels fournis par NetApp en vertu du présent Accord sont à caractère commercial et ont été exclusivement développés à l'aide de fonds privés. Le gouvernement des États-Unis dispose d'une licence limitée irrévocable, non exclusive, non cessible, non transférable et mondiale. Cette licence lui permet d'utiliser uniquement les données relatives au contrat du gouvernement des États-Unis d'après lequel les données lui ont été fournies ou celles qui sont nécessaires à son exécution. Sauf dispositions contraires énoncées dans les présentes, l'utilisation, la divulgation, la reproduction, la modification, l'exécution, l'affichage des données sont interdits sans avoir obtenu le consentement écrit préalable de NetApp, Inc. Les droits de licences du Département de la Défense du gouvernement des États-Unis se limitent aux droits identifiés par la clause 252.227-7015(b) du DFARS (février 2014).

#### **Informations sur les marques commerciales**

NETAPP, le logo NETAPP et les marques citées sur le site<http://www.netapp.com/TM>sont des marques déposées ou des marques commerciales de NetApp, Inc. Les autres noms de marques et de produits sont des marques commerciales de leurs propriétaires respectifs.